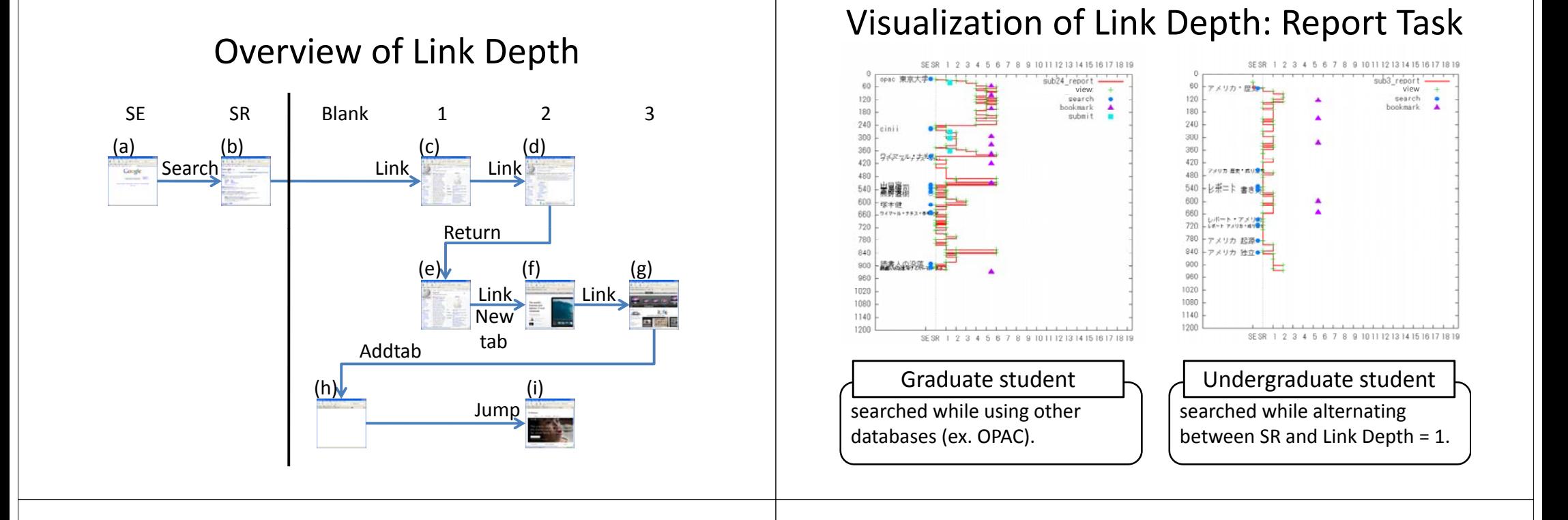

## Visualization of Link Depth: Trip Task

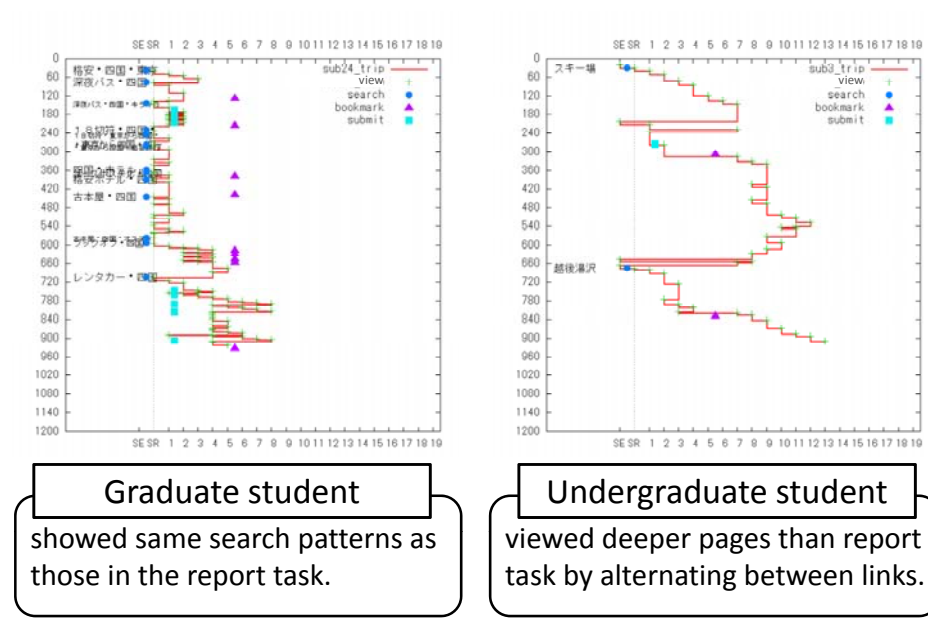

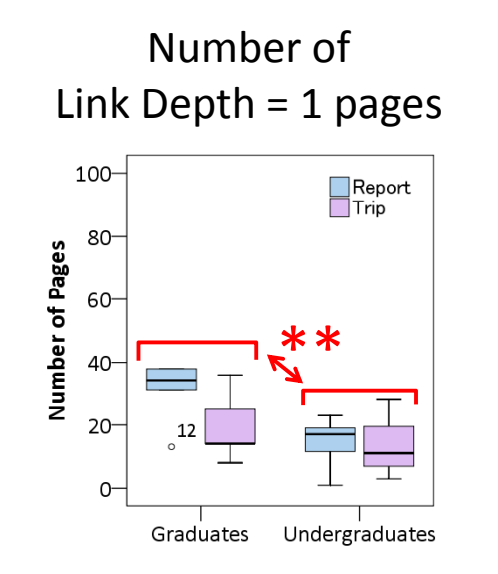

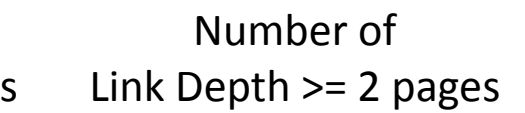

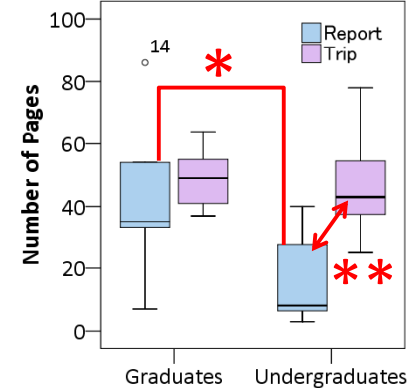